## **Gアプリについて**

Gアプリは本機をより便利に使っていただくためのソフトです。パソコンでダウンロードし、 SDメモリーカード/Myストッカーに保存したGアプリを本機で操作することができます。 Gアプリのダウンロードや操作方法などの詳細については、当社サイトをご覧ください。 http://panasonic.jp/navi/

※本機を車で使用する場合、安全上の配慮から車を完全に停車したときのみGアプリを操作できます。 ※ SDメモリーカードに保存されているGアプリを利用する場合は、操作を行う前にSDメモリーカード を挿入してください。LBP P.38

※AV選択画面でGアプリモードにすると、Gアプリー覧画面が表示されます。LAP P.69

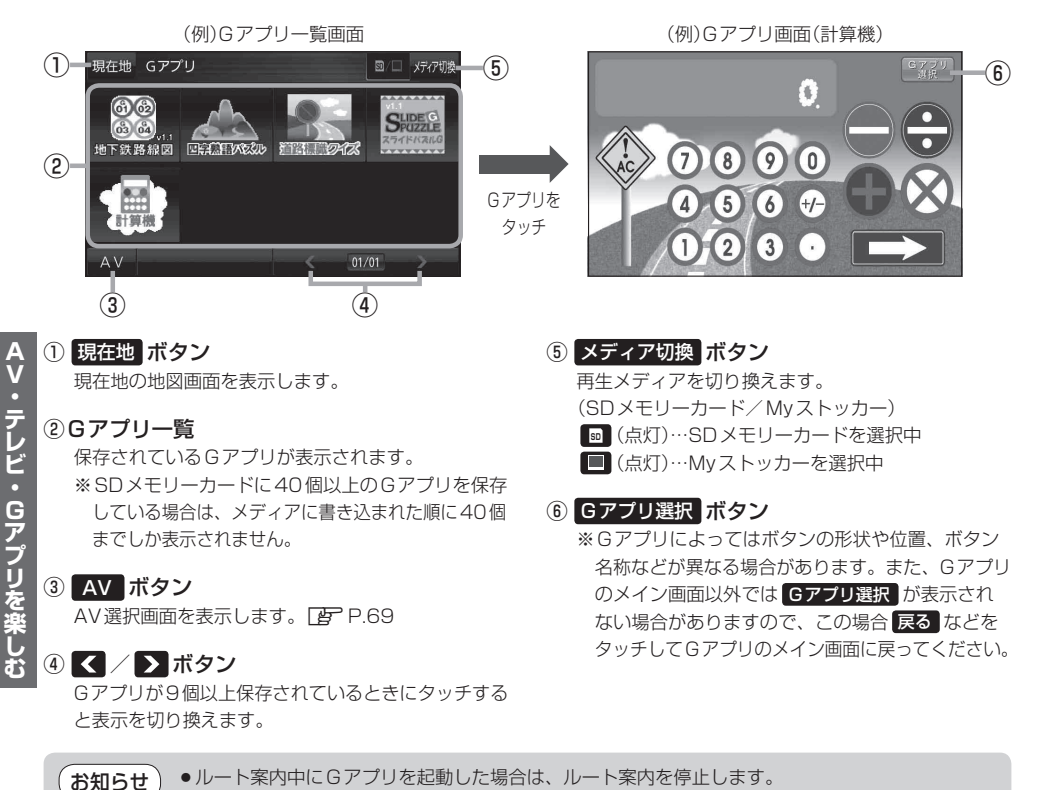

¡Gアプリによっては画像が粗く見えるものもあります。

## ファイル名について

ダウンロードしたG アプリのファイル名や拡張子を変更すると、本機で認識できなくなり動作し ません。Gアプリファイルとして認識するファイル拡張子は「sap(SAP)」「sad(SAD)」のみです。 ※「sad(SAD)」ファイルを動作させるには、対応した「sap(SAP)」ファイルが必要です。

## 制限事項について

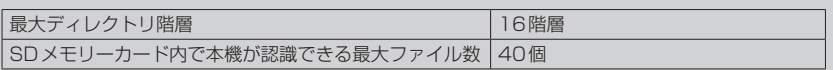

**AV・テレビ・Gアプリを楽しむ**